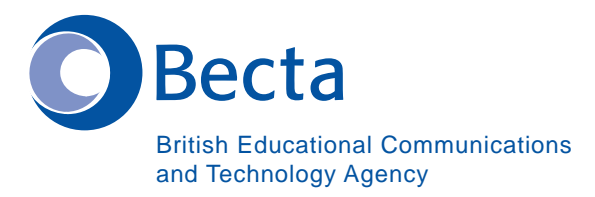

## Say IT in Pashto

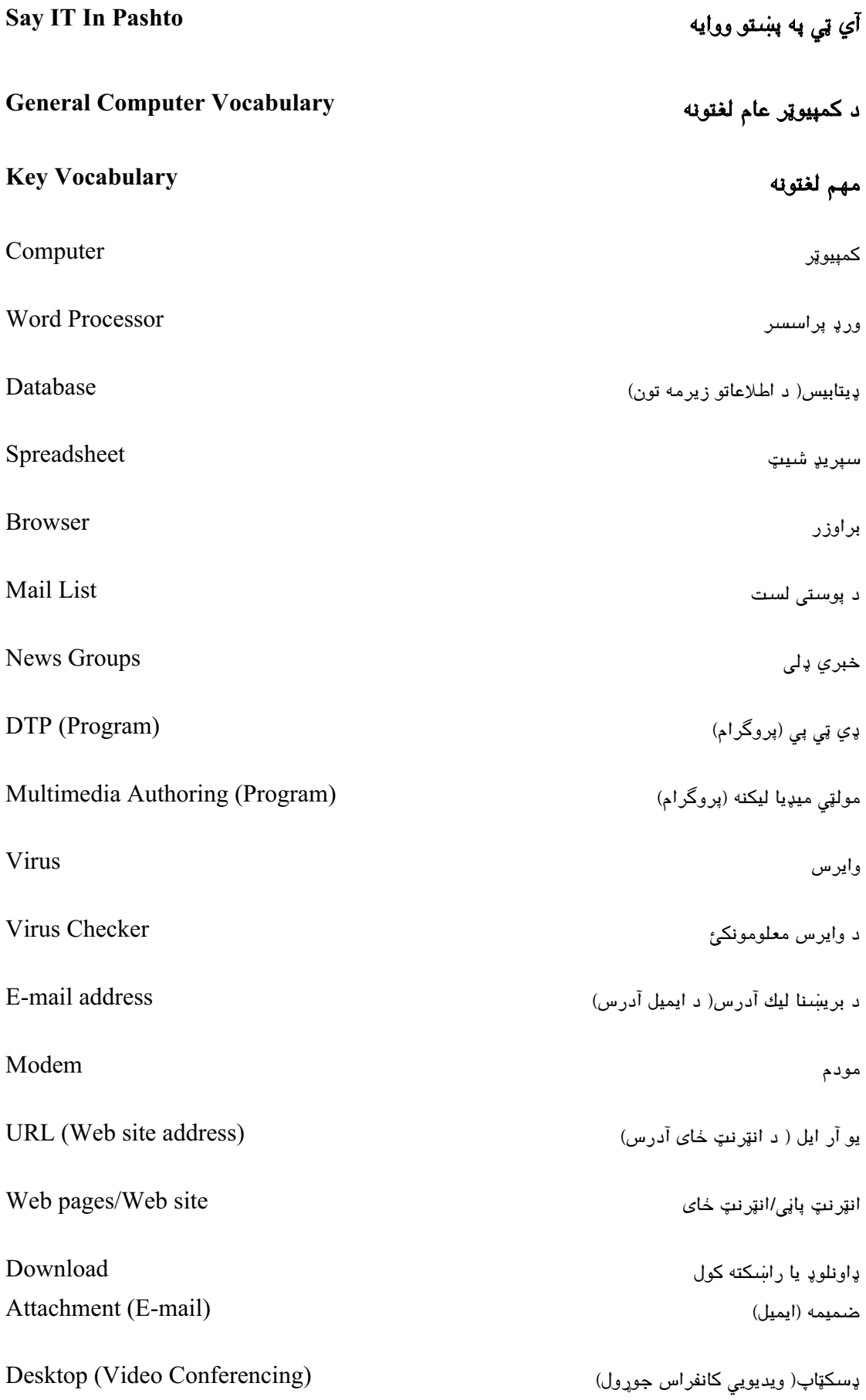

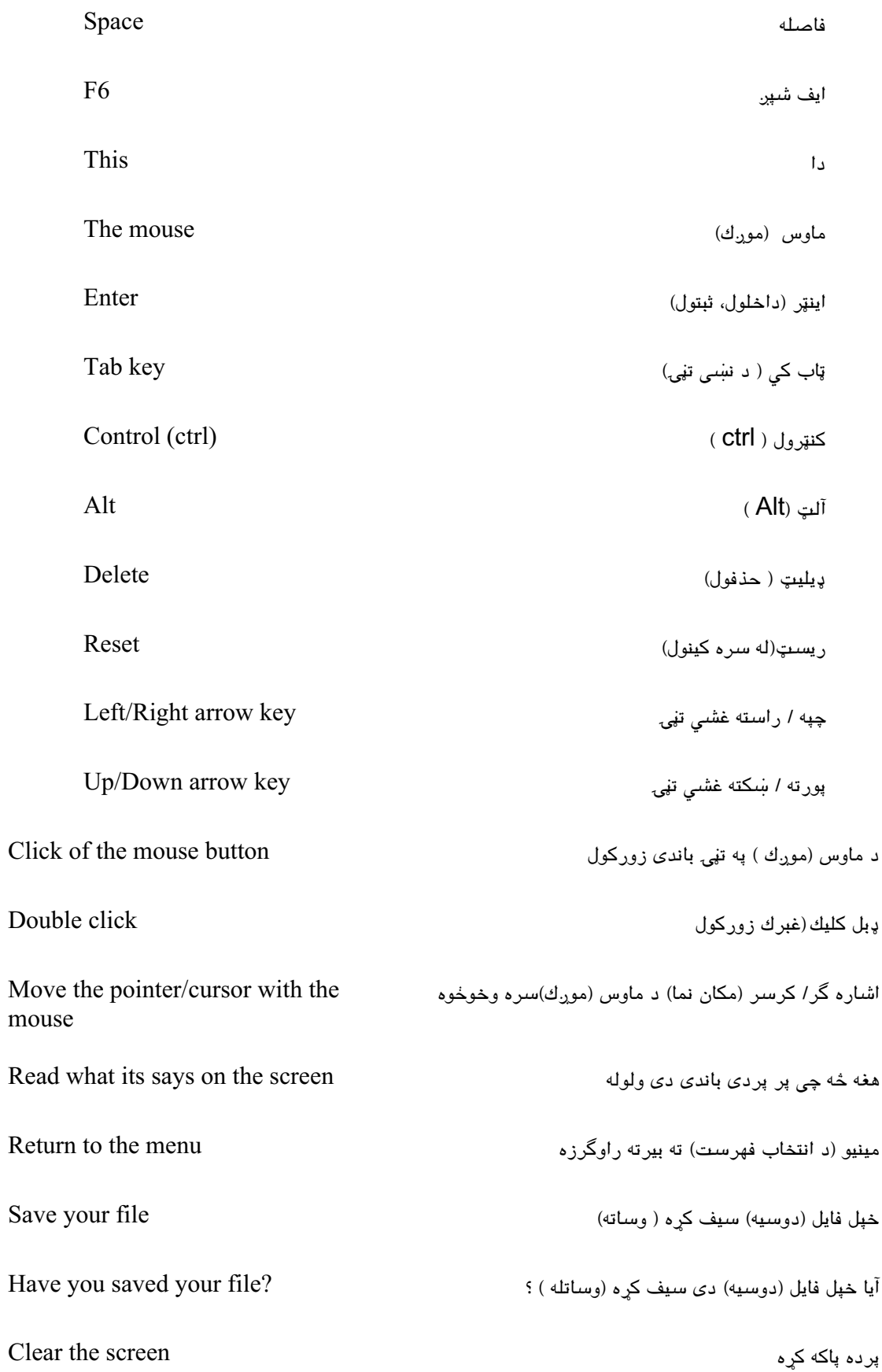

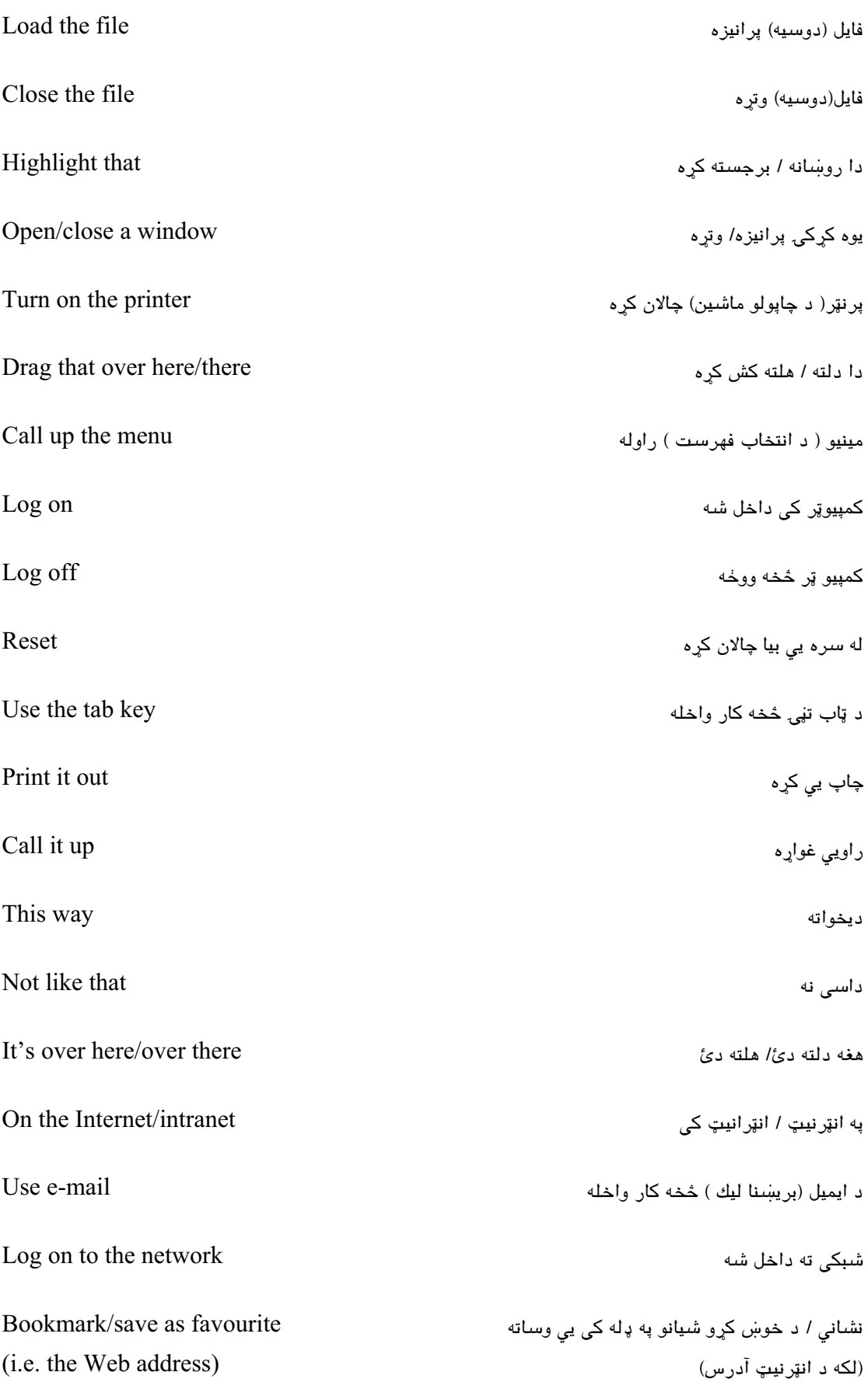

## **Operational problems**

## عملياتي ستونزى

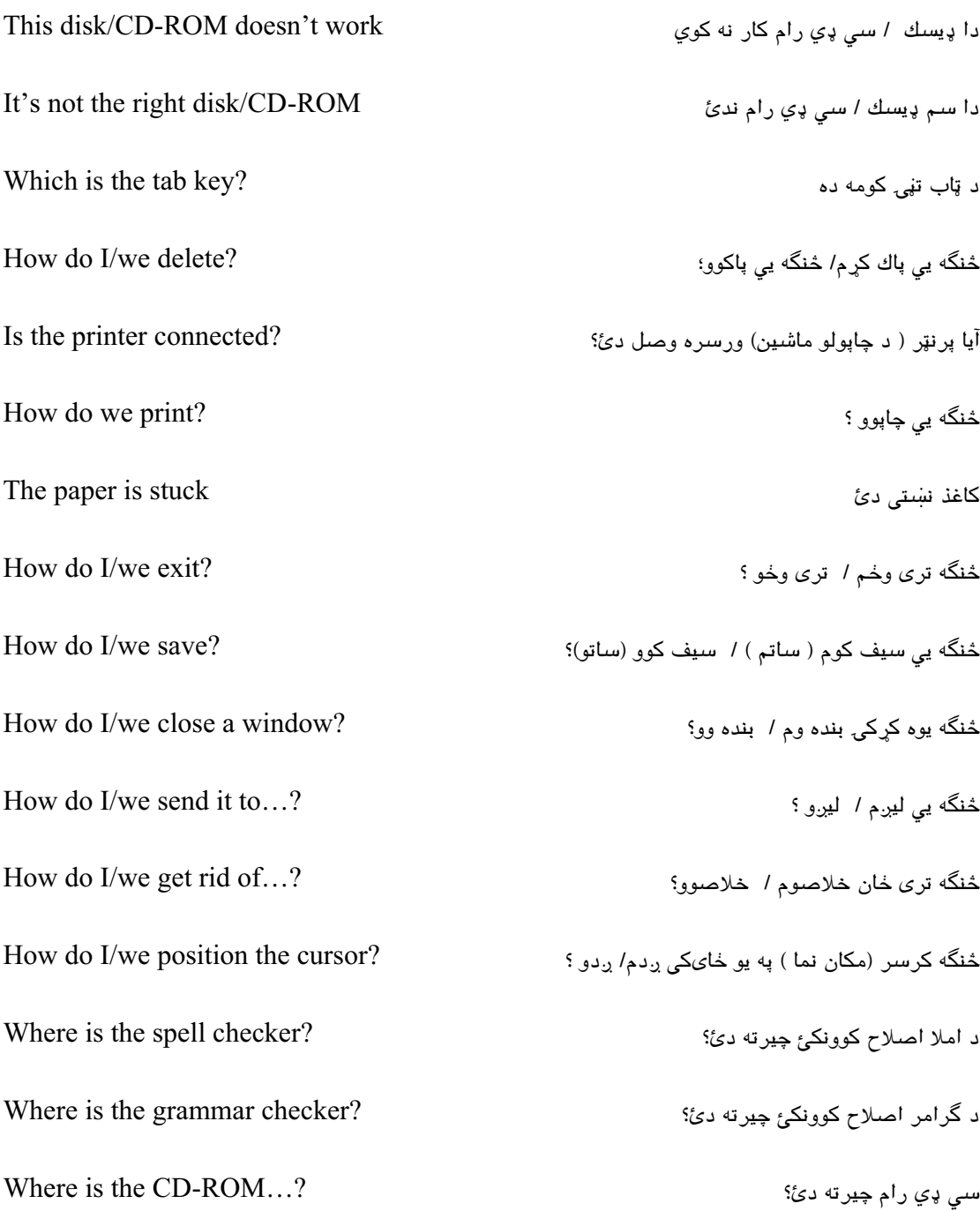

How do I/we move the picture? تصوير څنگه خوځوم/ خوځوو؟ How do I/we resize the picture? د تصویر اندازه څنگه بدله کړم / کړو؟ How do I/we delete the picture? تصوير څنگه پاك كړم / كړو؟ How did you do that? دا دی څنگه وکړ؟ It's crashed ناڅاپه بند شو ( په ټپه ودريد ) Which option? كوم انتخاب؟ Try clicking on that ېدى باندى زوركړه Where is چيرته دی (e.g. the mouse, the printer etc.) ( دمثال په توگه ماوس ، پرنټر او داسی نور) It's not working! It's gone wrong! دا کارنه کوي ، وران شوئ دئ! Switch off خاموشه یی کره You haven't saved it yet تراوسه دی سیف کړئ/ ساتلی ندئ You should change/edit it first باید لومرئ یی بدل/ ایډټ (اصلاح) کړی You must delete it first لومړئ یی باید پاك کړې How do I/we get rid of this? ددي څخه څنگه خان خلاص کرم/ کرو؟ This e-mail has bounced دا ایمیل (بریسنا لیك ) بیرته راگرخیدلئ Undeliverable mail messages نه لیږل کیدونکی پوستی پی**غ**ا مونه The sound file is too big! د غږ دا فايل ( دوسيه) ډيره غټه ده! The video file won't run دا ویدیویی فایل (دوسیه) په کار نه لویږی

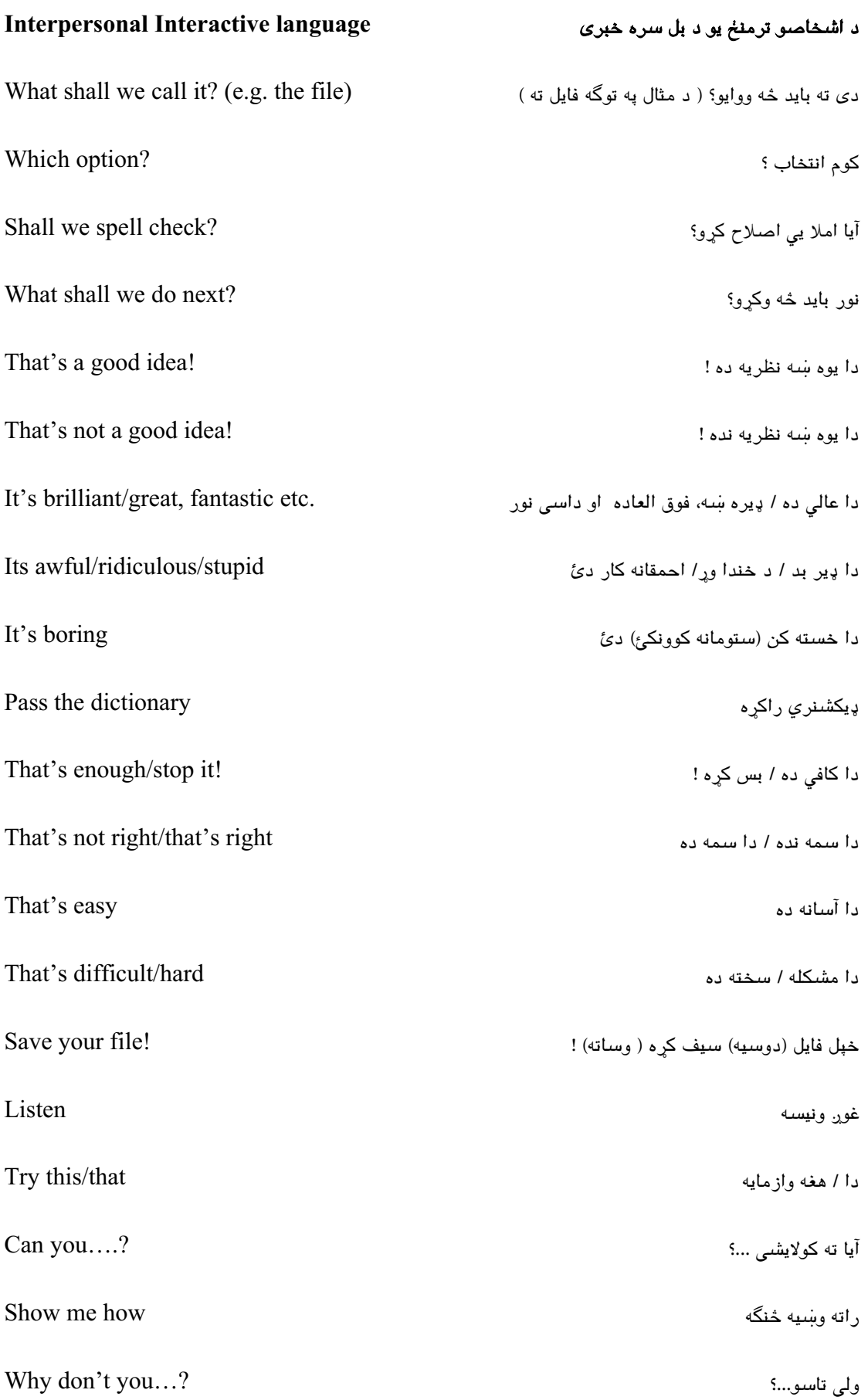

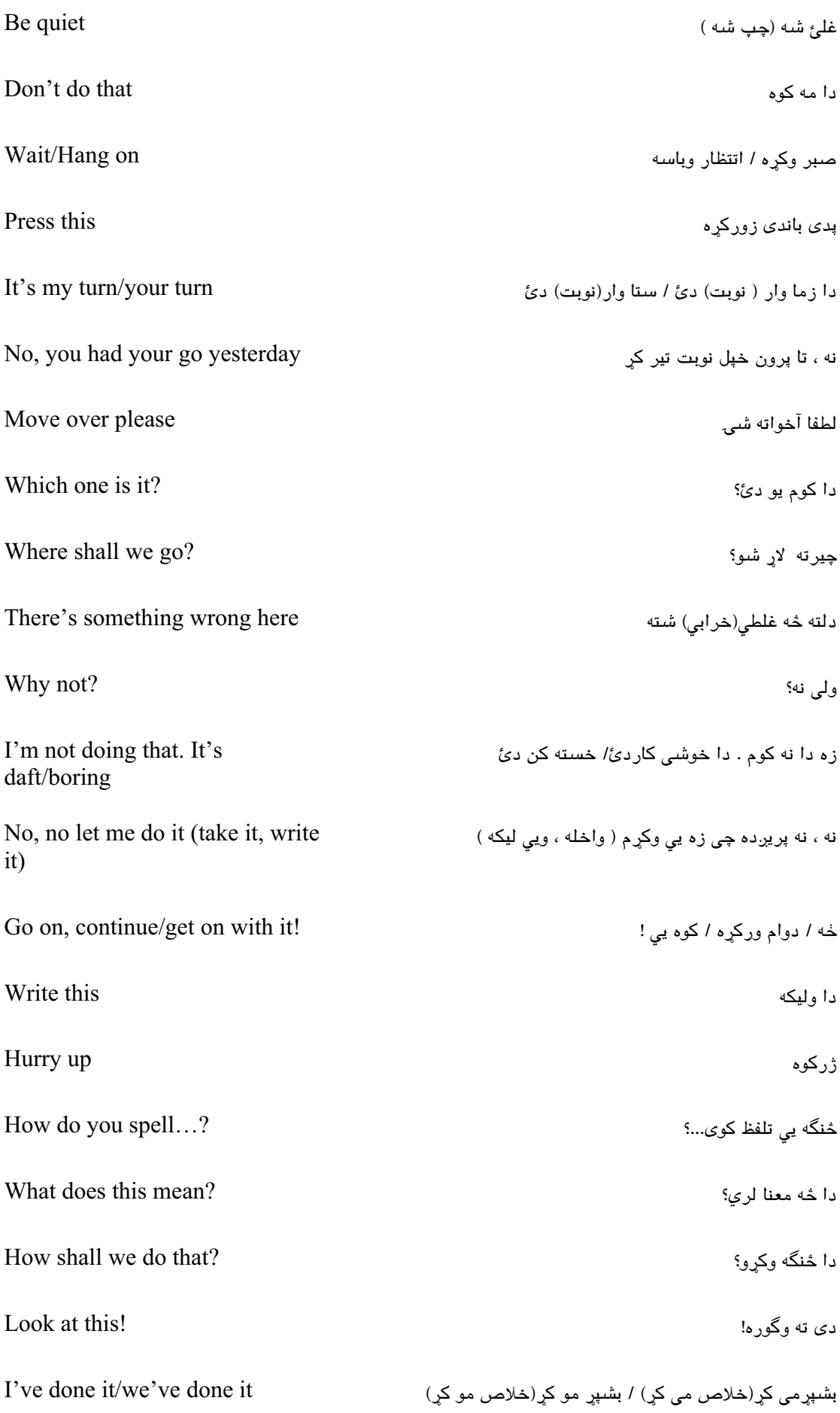

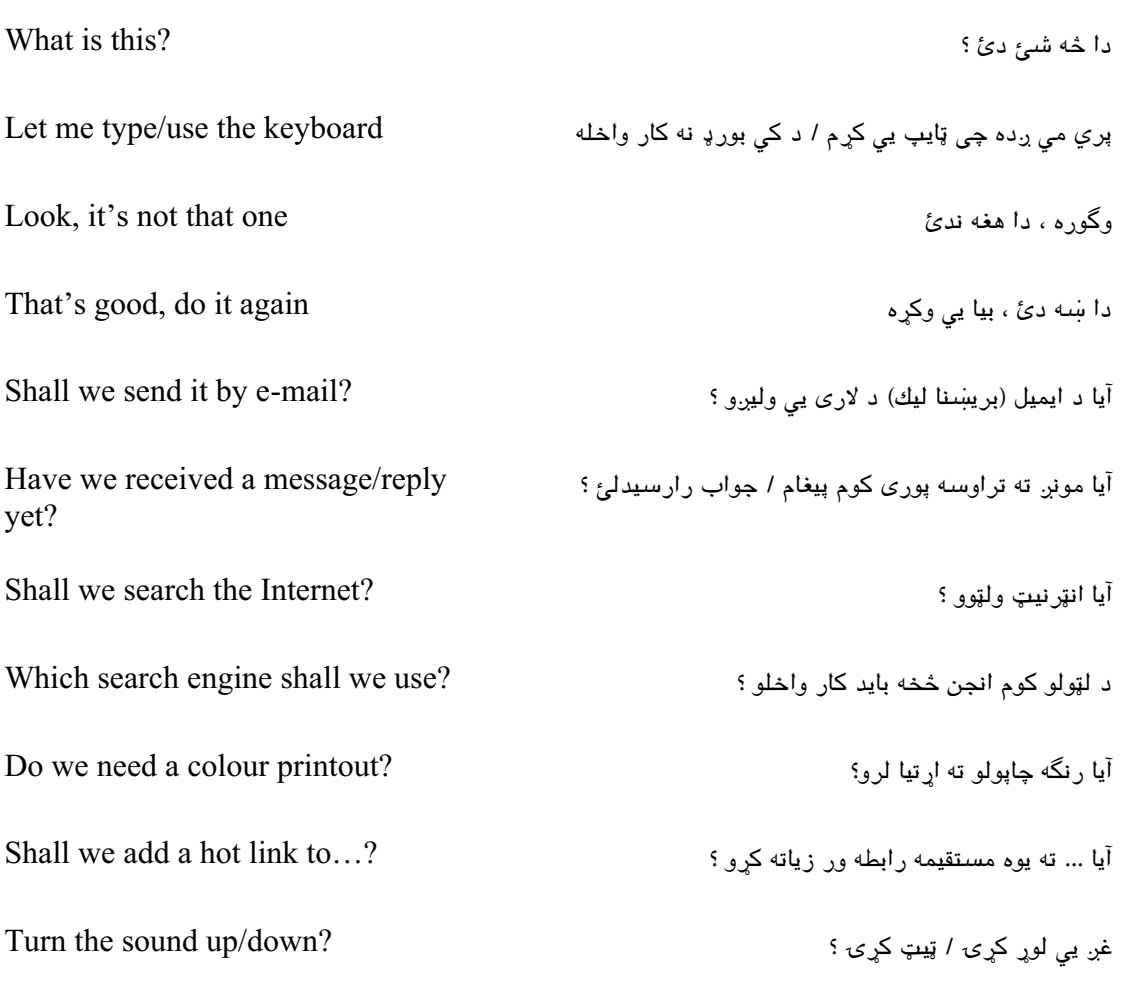

Should you have any comments or observations regarding this translation please send them to the translation agency.

This Sheet has been translated by Prestige Network Limited (Tel: +44 (0)870 770 5260; Fax: +44 (0)870 770 5261; web-site: www.prestigenetwork.com) on behalf of Becta. It is designed to support speakers of Pashto in gaining access to the language of the ICT classroom.

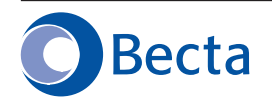

British Educational Communications and Technology Agency Millburn Hill Road, Science Park, Coventry CV4 7JJ Tel: (024) 7641 6994 Fax: (024) 7641 1418